Eye Of Horus Full Version

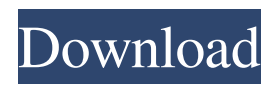

# **Eye Of Horus Crack + Free Download**

An Eye of Horus Crack For Windows software will download the pictures of your webcam to a FTP server. Then you can control this server using a webbrowser. Once the server is setup, you will be able to see all pictures on a website. If an intruder is detected, you can notify you by phone, or you can email a picture of the intruder to you. This can be done from anywhere in the world. The Eye of Horus can also add an "I'll be right back" message to visitors to your website. In this way you can notify visitors that the system is not working. So now you can leave your home, your office, and your assets, with no worries of who is going in, or anything else. - Setup your FTP server - Setup your webcam and webcam drivers - Configure the Eye of Horus client software - Set the "I'll be right back" message - Connect your phone and modem to your phone line - Connect your webcam to your pc. In the early eighties, several movie producers began using computer-generated special effects in movies. Today, the movie industry has the technology, the know-how and the know-who to make all kinds of movies and in many formats. Now, you can see all your favorite movies right in your own home. This site lists some of the DVD home versions of movies. You can view these movies from your own home using a PC connected to the Internet. So, the next time you go to the movies, you can see everything you want to see right in your living room! Remember, with the vast selection of titles available on the Internet, there is something for everyone. But, don't get carried away! There are many titles available on this site that are not available for home viewing. If you find any, please report the site to the entertainment distributors. If you don't find any titles that you like, you can contact the distributors yourself. You might just find something that will make you a very happy camper! Home Viewing Movies Bored of your boring movies? This site lists some movies that are home viewing versions of movies that you can get from the retail stores. These movies can be viewed in your living room using a computer connected to the Internet. So, the next time you go to the movies, you can see everything you want to see right in your living room! This list includes some of the more popular movies. 2-1/2 Men & 3

#### **Eye Of Horus Crack Serial Number Full Torrent [Latest-2022]**

Keyboard macro recorder and editor for Windows. Allows you to record most common keystrokes and macros with a single mouse click, and then re-play, edit and re-record them as often as you want. KEYMACRO Features: Full featured keyboard macro recorder/editor with support for Unicode characters. Only need to edit or record a macro once to get it right! No need to edit the file each time. Easy to use interface. No need to learn a new language or complicated interface. Can automatically edit macros to save you from making typing errors. Can re-edit and re-record macros to save you from repeating keyboard commands. Record, play back and edit macros using standard keyboard commands. No need to learn a new language! Re-record and re-edit macros from the same screen, so you do not need to click to start and stop recording. Record keyboard commands by simply highlighting and then pressing Ctrl-C or Ctrl-X, or right clicking and selecting "Record". Is not only a keyboard macro recorder, it also allows you to insert text into a document. Editable text can be inserted into a document and the macro to do so can be edited and re-recorded later. Can be used to create simple and complex macros for programs like Excel, Word, Outlook, Firefox etc. No need to use a mouse to insert text, use the keyboard to simply type in the text and then click to select it. Large and small text can be used at the same time. Can keep a copy of the text that you have inserted and re-edit that to modify the way it appears. Use any font and any colour for your text. Records the text as if you have used Ctrl-X to insert a keyboard command. A lot of help information to help you understand how the macros work. Supports Unicode characters, so international characters can be used in your macros. Quick and easy to use, no need to learn a new language or complicated interface. Supports Win9x, WinNT4 and Win2K. New version is a small and light program, but full featured. FEATURES: Macro editor for Windows (All versions): Macro recorder and editor for Windows. Allows you to record most common keystrokes and macros with a single mouse click, and then re-play, edit and re-record them as often as you want. Only need to edit 77a5ca646e

### **Eye Of Horus**

The Eye of Horus is a freeware software that will keep an eye on the assets of your home or office. You can tell it to call you on your cell phone if an intruder has been detected. And if you can not be there it will send you a photo to the mail address of your choice. You can also use it for other appplications, for example you can tell it to play a "I'll be right back!" message to visitors of your office when you are not there. Or you can use the software to add live webcam images to your website. If you are connected to the Internet via a broadband connection it will also send you email when an intruder is detected. Eye of Horus is easy to install and requires no setup. Simply download it from the site and run it. You can always tell it to call you or send you an email, it is that simple. If you want to see the intruder in your home or office, you need to tell it to upload pictures to a website, from where you will be able to check them in realtime. There are a couple of ways to do this. First you can tell the software to connect to a website you provide and upload the pictures. This is done via FTP which is a tool that is included with the software. Simply create a directory in your website, point your web browser at it and in the address bar type "ftp://yourwebsite.com". In there type in "ftp" (not "ftp://") and then type in "cd" to change directory and "dir" to see all the files in the directory. At the end type in "put" and then paste the name of the file you want to upload. In Eye of Horus this is done via FTP, but in other appplications it can be done via any kind of connection, for example it can be done via an airdrop. Another option is that you can set Eye of Horus to call you whenever an intruder is detected. The calling feature is only active for a certain time after which it is disabled. You can tell it to call you every second, every minute, or every 5 minutes. And this time can be re-set whenever you want. If you tell it to call you, the first time you use it it will ask you to enter the number of the person who is going to call you. This person will be the camera operator. And

# **What's New In Eye Of Horus?**

Software Description You can use Bebo Movie Chat to create video chats with your friends, family and other online users. It is easy to use and works with any webcam (or webcam-enabled camera) as long as it has the ability to record and play back images and audio. If you want to record a video with your webcam, then you should download the free software from the link below to start recording video right away. BeBo Movie Chat is a very easy-to-use program for creating video chat rooms and a variety of video chat rooms can be created with this application. You can create video chat rooms for free as long as you have a video camera that works with BeBo Movie Chat. If you want to purchase the video chat room creation service, you can use the credits system. The credits system gives you a set number of free video chat room creation credits, and each time you want to create a video chat room you can purchase credits in order to create your video chat room. You can also purchase additional credits for video chat room creation services. This software is available for Windows. Software Features Create video chat rooms for free Support for all kinds of video cameras Support for all kinds of video cameras. You can create a video chat room for free as long as you have a video camera that works with BeBo Movie Chat. Use BeBo Movie Chat to record a video with your webcam Use BeBo Movie Chat to record a video with your webcam. The application can record video automatically when you click on a video camera icon or a link on a web browser. You can then save the video file to your computer for playback with Windows Media Player, QuickTime Player or RealPlayer. Play back the recorded video with your webcam Play back the recorded video with your webcam. BeBo Movie Chat can play back a recorded video file directly with Windows Media Player, QuickTime Player or RealPlayer. Record the current video with your webcam Record the current video with your webcam. You can use BeBo Movie Chat to automatically record the current video from the webcam. The recording time can be configured. Record video with your webcam in many ways Record video with your webcam in many ways. You can use BeBo Movie Chat to automatically record the current video from the webcam. The recording time can be configured. Add video chat rooms to your website You can use BeBo Movie Chat to add video chat rooms to your website. Add on-line avatars to your video chat room You can use BeBo Movie Chat to add on-line avatars to your video chat room. This service is available for Windows and Mac. Software Pricing This software is completely free. It is completely free to use for the lifetime of

# **System Requirements For Eye Of Horus:**

OS: Windows 10 (64-bit) Processor: Intel Core i5-4570 or equivalent AMD equivalent Memory: 6 GB Graphics: NVIDIA GTX 970 or equivalent AMD equivalent DirectX: Version 11 Storage: 32 GB available space Additional Notes: If you are experiencing problems with long load times please consider the use of an external storage device. © VALVe © VALVe The Steam Summer Sale is not yet over and it still has a lot to offer with some fantastic games on sale. This blog details

<https://wakelet.com/wake/9HX8xcEuoICBfAUl6NwGj> <https://dialog1918.ru/wp-content/uploads/2022/06/jamfid.pdf> <https://www.intermountainbiota.org/portal/checklists/checklist.php?clid=61107> <https://elolist.com/wp-content/uploads/2022/06/regikur.pdf> [http://findmallorca.com/wp-content/uploads/2022/06/STL2CAD\\_2010\\_\\_Import\\_STL.pdf](http://findmallorca.com/wp-content/uploads/2022/06/STL2CAD_2010__Import_STL.pdf) [https://hulpnaongeval.nl/wp-content/uploads/Abexo\\_Memory\\_Defragmenter\\_and\\_Process\\_Tweak.pdf](https://hulpnaongeval.nl/wp-content/uploads/Abexo_Memory_Defragmenter_and_Process_Tweak.pdf) [https://gsmile.app/upload/files/2022/06/nK3l8NqwkjKvqiNWMPbH\\_06\\_a3c8880be1095926ea86d10f9f1846ed\\_file.pdf](https://gsmile.app/upload/files/2022/06/nK3l8NqwkjKvqiNWMPbH_06_a3c8880be1095926ea86d10f9f1846ed_file.pdf) <https://mangalamdesigner.com/fdrtools-basic-2-4-0-crack-torrent-free-download-2022-new/> [https://www.sumisurabespoke.it/wp-content/uploads/2022/06/Web\\_Log\\_Suite\\_Professional\\_Edition.pdf](https://www.sumisurabespoke.it/wp-content/uploads/2022/06/Web_Log_Suite_Professional_Edition.pdf) <http://kramart.com/winshaver-activator/>